## **Unsheltered Provider Workflow for Balance of State**

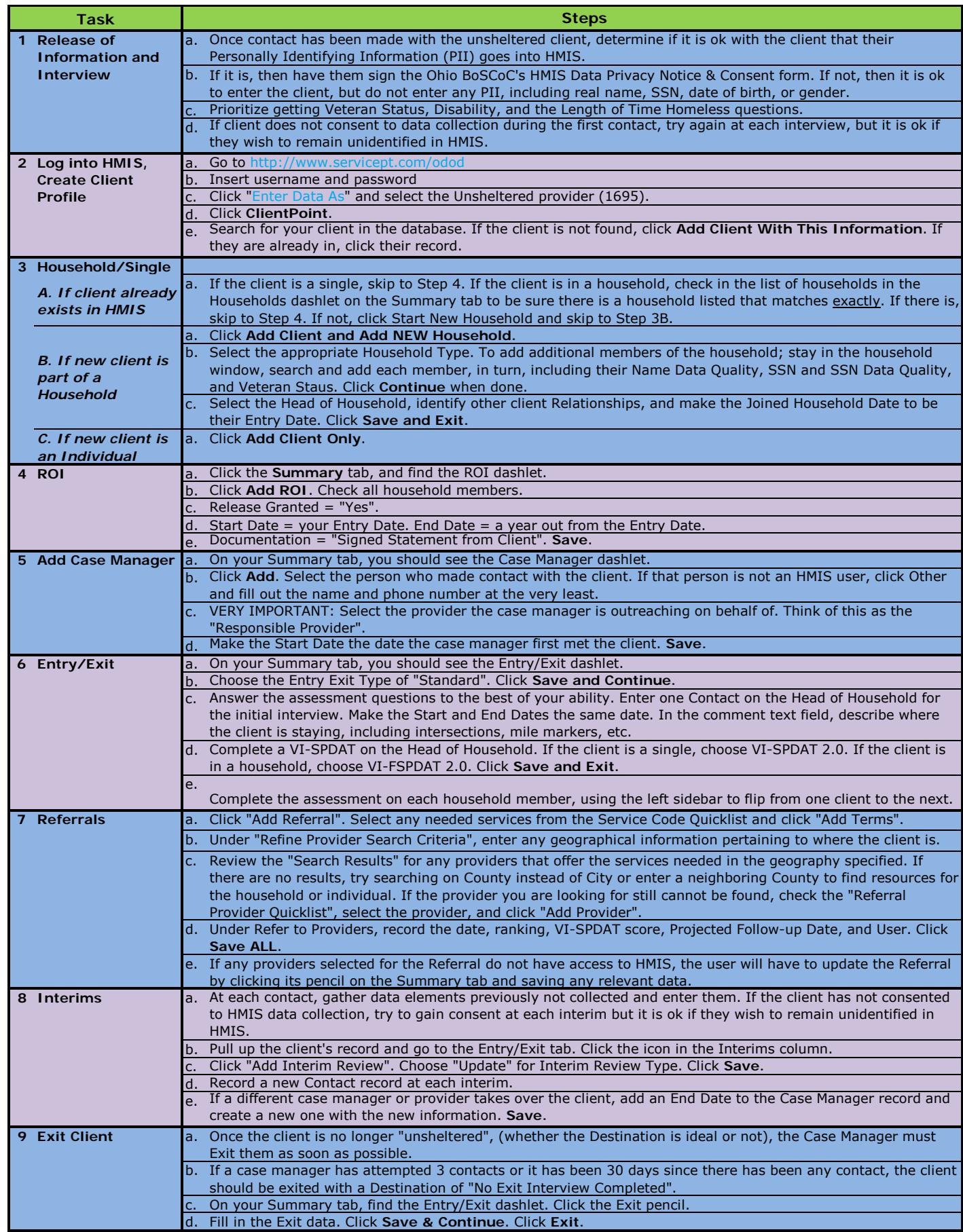